## Tyler Newlin

Completed **Original** 

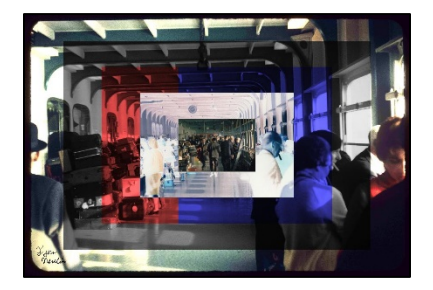

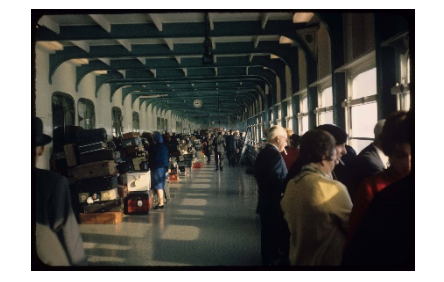

#Tyler Newlin #March 9, 2020

def collage(): original\_picture = makePicture(getMediaPath("ssFrance.jpg")) signature = makePicture(getMediaPath("signature.jpg")) #Scaling the picture down so it fits within the project maximum height and width. scaledDown picture = scaleDown(original picture, 6) #Scaling down the signature a lot so it fits into the picture reasonably. scaledDown signature = scaleDown(signature, 22) #making the canvas that all of the edited parts of the picture will be copied into. finalCollageCanvas = makeEmptyPicture(getWidth(scaledDown picture), getHeight(scaledDown picture)) #cropping sections of the picture to be edited. section one = scaledDown picture section two = crop(scaledDown picture, 93, 63, 838, 569) section three = crop(scaledDown picture, 186, 126, 745, 506) section four = crop(scaledDown picture, 279, 189, 652, 443) #Section five will be unchanged and just copied into the final collage. section five = crop(scaledDown picture,  $372$ ,  $252$ ,  $559$ ,  $380$ ) #Editiing the sections of the picture. #section one lighten(section one, 0, getWidth(section one), 0, getHeight(section one)) #section two grayScale(section two, 0, getWidth(section two), 0, getHeight(section two)) #section three randomToneChange(section three, 0, getWidth(section three)/3, 0, getHeight(section three)) randomToneChange(section three, getWidth(section three)/3,(getWidth(section three)/3)\*2, ↵ 0, getHeight(section three))

```
randomToneChange(section three, (getWidth(section three)/3)*2, getWidth(section three), ↵
     0, getHeight(section three))
     #section four
  negative(section four, 0, getWidth(section four), 0, getHeight(section four))
   #copying edited sections into the finalCollageCanvas.
  copy(section one, finalCollageCanvas, 0, 0)
   copy(section_two, finalCollageCanvas, 93, 63)
  copy(section three, finalCollageCanvas, 186, 126)
   copy(section_four, finalCollageCanvas, 279, 189)
   copy(section_five, finalCollageCanvas, 372, 252)
   #Signing the finished collage
  sign(scaledDown signature, finalCollageCanvas)
   explore(finalCollageCanvas)
#Below here is all of the helper functions used in the main program. I tried to make them so that they 
#aren't specific to only this picture (besides the sign() function).
def copy(picture in, picture out, targetx start, targety start):
   targetx = targetx_start
 for sourcex in range(0, getWidth(picture_in)):
     targety = targety_start
    for sourcey in range(0, getHeight(picture_in)):
      color = qetColor(qetFixed(picture_in, sourcex, sourcey))setColor(getPixel(picture out, targetx, targety), color)
      targety = targety + 1targetx = targetx + 1 return picture_out
def crop(picture in, startX, startY, endX, endY):
  picture_out = makeEmptyPicture(endX-startX, endY-startY)
 \text{target} \times = 0 for sourcex in range(startX, endX):
   targety = 0 for sourcey in range(startY, endY):
      color = getColor(getPixel(picture in, sourcex, sourcey))
      setColor(qetPixel(picture out, targetx, targety), color)
      targety = targety +1targetx = targetx +1 return picture_out
def scaleDown(picture_in, scaleFactor):
 picture out = makeEmptyPicture(getWidth(picture in)/scaleFactor, getHeight(picture in)/scaleFactor)
  sourcex = 0for targetx in range(0,getWidth(picture out)):
```

```
sourcey = 0for targety in range(0, getHeight(picture out)):
      srcpx = qetPixel(picture in, int(source), int(source)) color = getColor(srcpx)
      setColor(getPixel(picture out, targetx, targety), color)
       sourcey = sourcey + scaleFactor
     sourcex= sourcex + scaleFactor 
   return picture_out
def grayScale(picture in, start x, end x, start y, end y):
 for x in range(start x, end x):
    for y in range(start y, end y):
      pixel = getFixed(picture in, x, y)newRed = getRed(pixel) * 0.299newGreen = getGreen(pixel) * 0.587newBlue = qetBlue(pixel) * 0.114 luminance = newRed+newGreen+newBlue
      setColor(pixel, makeColor(luminance,luminance,luminance))
   return picture_in
def randomToneChange(picture in, start x, end x, start y, end y):
   import random
  effect choices = [0,1,2,3]effect choice = random.\text{choice}(effect\ choices)if (effect choice == 0):
    sepiaTint(picture in, start x, end x, start y, end y)
  if (effect choice == 1):
   blueTint(picture in, start_x, end_x, start_y, end_y)
  if (effect choice == 2):
    redTint(picture in, start x, end x, start y, end y)
  if (effect choice == 3):
    greenTint(picture in, start x, end x, start y, end y)
def sepiaTint(picture in, start x, end x, start y, end y):
 grayScale(picture in, start x, end x, start y, end y)
  for x in range(start x, end x):
    for y in range(start y, end y):
      pixel = getPixel(picture in, x, y)
       red = getRed(pixel)
     blue = qetBlue(pixel)if (red < 63):
        red = red*1.1blue = blue*0.9
```

```
if (red > 62 and red < 192):
       red = red*1.15blue = blue*0.85 if (red > 191):
       red = red*1.08if (red > 255):
        red = 255
       blue = blue*0.93 setBlue(pixel, blue)
       setRed(pixel, red)
   return picture_in
def blueTint(picture in, start x, end x, start y, end y):
  grayScale(picture_in, start_x, end_x, start_y, end_y)
 for x in range(start x, end x):
    for y in range(start y, end y):
      pixel = getFixed(picture in, x, y)blue = qetBlue(pixel) red = getRed(pixel)
      green = getGreen(pixel)
       setRed(pixel, red*0.5)
      setGreen(pixel, green*0.5)
      setBlue(pixel, blue*1.5)
   return picture_in
def redTint(picture in, start x, end x, start y, end y):
  grayScale(picture in, start x, end x, start y, end y)
 for x in range(start x, end x):
   for y in range(start y, end y):
      pixel = getFixed(picture in, x, y)blue = qetBlue(pixel) red = getRed(pixel)
       green = getGreen(pixel)
       setRed(pixel, red*1.5)
      setGreen(pixel, green*0.5)
      setBlue(pixel, blue*0.5)
   return picture_in
def greenTint(picture in, start x, end x, start y, end y):
  grayScale(picture in, start x, end x, start y, end y)
 for x in range(start x, end x):
    for y in range(start y, end y):
      pixel = getPixel(picture in, x, y)
```

```
blue = qetBlue(pixel) red = getRed(pixel)
       green = getGreen(pixel)
       setRed(pixel, red*0.5)
      setGreen(pixel, green*1.5)
      setBlue(pixel, blue*0.5)
   return picture_in
def negative(picture in, start x, end x, start y, end y):
  for x in range(start x, end x):
    for y in range(start y, end y):
      pixel = qetpixel(picture in, x, y) red = getRed(pixel)
       green = getGreen(pixel)
       blue = getBlue(pixel)
       negColor =makeColor(255-red, 255-green, 255-blue)
       setColor(pixel, negColor)
   return picture_in
def lighten(picture in, start x, end x, start y, end y):
  for x in range(start x, end x):
    for y in range(start y, end y):
      pixel = qetpixel(picture in, x, y) color = getColor(pixel)
       color = makeLighter(makeLighter(makeLighter(color)))
       setColor(pixel, color)
   return picture_in
#I made this function specific to my collage so it is located in the place I wanted.
def sign(picture in, picture out):
  for x in range(0, getWidth(picture in)):
    background x = x - 2for y in range(0, getHeight(picture in)):
      backgroundY = v + 488pixel = qetpixel(picture in, x, y)if (getRed(pixel) \langle 100 and getGreen(pixel) \langle 90 and getBlue(pixel) \langle 90):
        background pixel = getPixel(picture out, backgroundX, backgroundY)
        setColor(background pixel, black)
   return picture_out
```
↵ *means the line is continued on the next line.*